#### **Part 2 Roadmap**

- **• Part 1: Vulnerability assessment process**
- **• Part 2: Secure coding practices**
	- **– Introduction**
	- **– Handling errors**
	- **– Numeric parsing**
	- **– ISO/IEC 24731 intro**
	- **– Variadic functions**
	- **– Buffer overflows**
	- **– Injections**
	- **– Directory traversal**
- **– Integer**
- **– Race conditions**
- **– File system issues**
- **– Canonical form**
- **– Privileges**
- **– Command line**
- **– Environment**
- **– Denial of service**
- **– Information leaks**
- **– Memory allocators**
- **– General engineering**
- **– Compiler warnings**

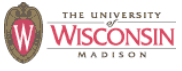

97

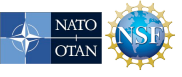

# **Vulnerability Types**

- **• Description of vulnerability**
- **• Signs of presence in the code**
- **• Mitigations**
- **• Safer alternatives**

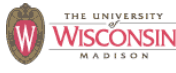

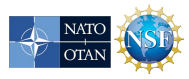

# **Handling Errors**

- **• If a call can fail, always check the status**
- **• Options when error is detected**
	- **– Handle locally and continue**
	- **– Cleanup and propagate the error**
	- **– Exit the application**
- **• All APIs you use, or develop, that can fail need to be able to report errors to the caller**
- **• Using exceptions makes errors harder to ignore**

99

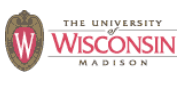

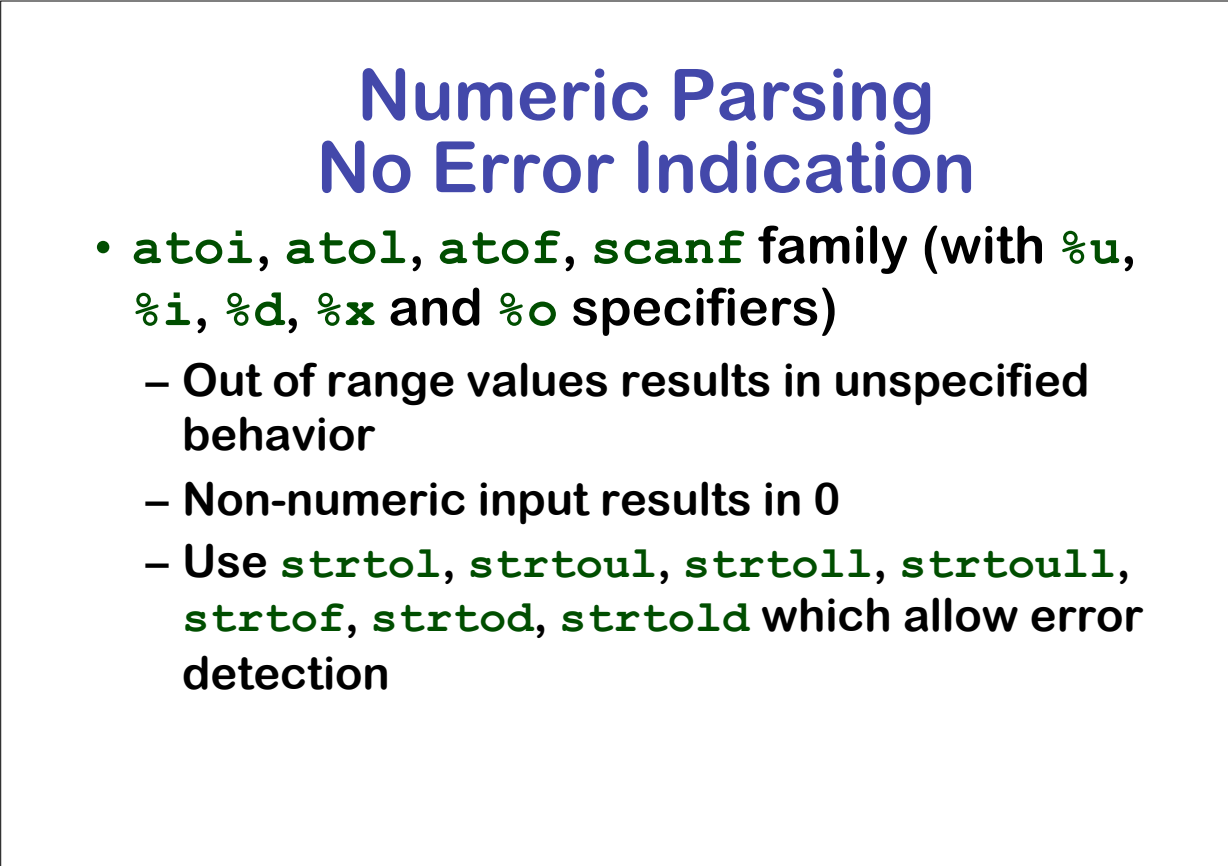

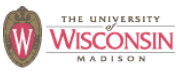

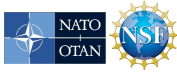

**NATC** 

### **Correct Numeric Parsing**

```
char *endptr;
long longVal;
errno = 0; /* clear to detect all errs */
longVal = strtol(s, &endptr, 10);
if (errno == ERANGE)
   {ERROR("overflow");}
if (endptr == 0) /* errno is EINVAL */
   {ERROR("non-numeric");}
if (errno != 0)
   {ERROR("other error");}
if (*endptr != '\0') /* parse ok, optional errors */
   {ERROR("non-numeric at end");}
if (isspace(*s))
   {ERROR("space at beginning");}
 WISCONSIN
                           101
```
# **Correct Numeric Parsing in C++**

- **• iostream inserter's**
	- **– Type safe**
	- **– All errors set stream to failed (test with !is)**
	- **– Use istringstream to parse a string istringstream is("123 87.32"); is >> i >> f; if (!is) {ERROR("parse error");**
- **• Boost's lexical\_cast<T>(s)**
	- **– http://www.boost.org**
	- **– Throw's bad\_lexical\_cast exception on failure**

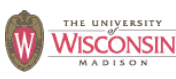

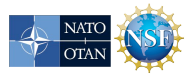

# **Missing Error Detection**

- **strcat, strcpy, strncat, strncpy, gets, getpass, getwd, scanf (with %s or %[…], without width specified)**
	- **– Unable to report an error if buffer would overflow as it does not have enough information**
	- **– Only secure in rare case where files or strings are verified for secure values before use**
	- **– Never use these**

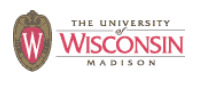

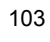

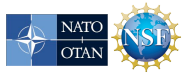

# **ISO/IEC 24731**

**Extensions for the C library: Part 1, Bounds Checking Interface**

- **Functions to make the C library safer**
- **Meant to easily replace existing library calls with little or no other changes**
- **Aborts on error or optionally reports error**
- **Very few unspecified behaviors**
- **All updated buffers require a size**
- **http://www.open-std.org/jtcl/sc22/wg14**

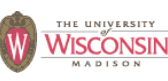

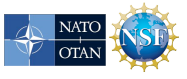

#### **ISO/IEC 24731: Run-time Constraints**

- **A run-time constraint is a property of the arguments that must be true at call time**
- **A violation is handled by callback**
	- **default is to abort**
- **Common run-time constraints**
- **rsize\_t parameter type**
	- **– size of the buffer or amount to copy**
	- **– violation if size > RSIZE\_MAX**
	- **– catches large size caused by integer overflow**
- **• Buffer pointers not NULL**
- **dst buffer too small for operation**
	- **– usually a violation (snprintf truncates)**

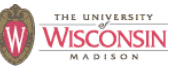

105

# **Variadic Functions**

- **• C functions that can take a variable number of parameters**
- **• Not type safe**
- **• Common variadic functions**
	- **printf, scanf, syslog families**
		- **• never take the format string from the user**
		- **• use compile time constants for format string**
		- **• use compiler warnings**
		- **• in C++, use iostreams instead**
	- **execl family**
	- **open with O\_CREAT (3rd argument is the mode)**

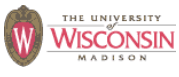

### **Buffer Overflows**

- **• Description**
	- **– Accessing locations of a buffer outside the boundaries of the buffer**
- **• Common causes**
	- **– C-style strings**
	- **– Array access and pointer arithmetic in languages without bounds checking**
	- **– Off by one errors**
	- **– Fixed large buffer sizes (make it big and hope)**
	- **– Decoupled buffer pointer and its size**
		- **• If size unknown overflows are impossible to detect**
		- **• Require synchronization between the two**
		- **• Ok if size is implicitly known and every use knows it (hard)**

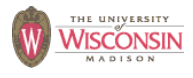

107

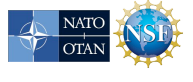

#### **Why Buffer Overflows are Dangerous**

- **• An overflow overwrites memory adjacent to a buffer**
- **• This memory could be**
	- **– Unused**
	- **– Code**
	- **– Program data that can affect operations**
	- **– Internal data used by the runtime system**
- **• Usual sign is a crash**
- **• Specially crafted values can be used for an attack**

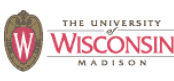

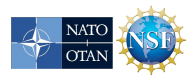

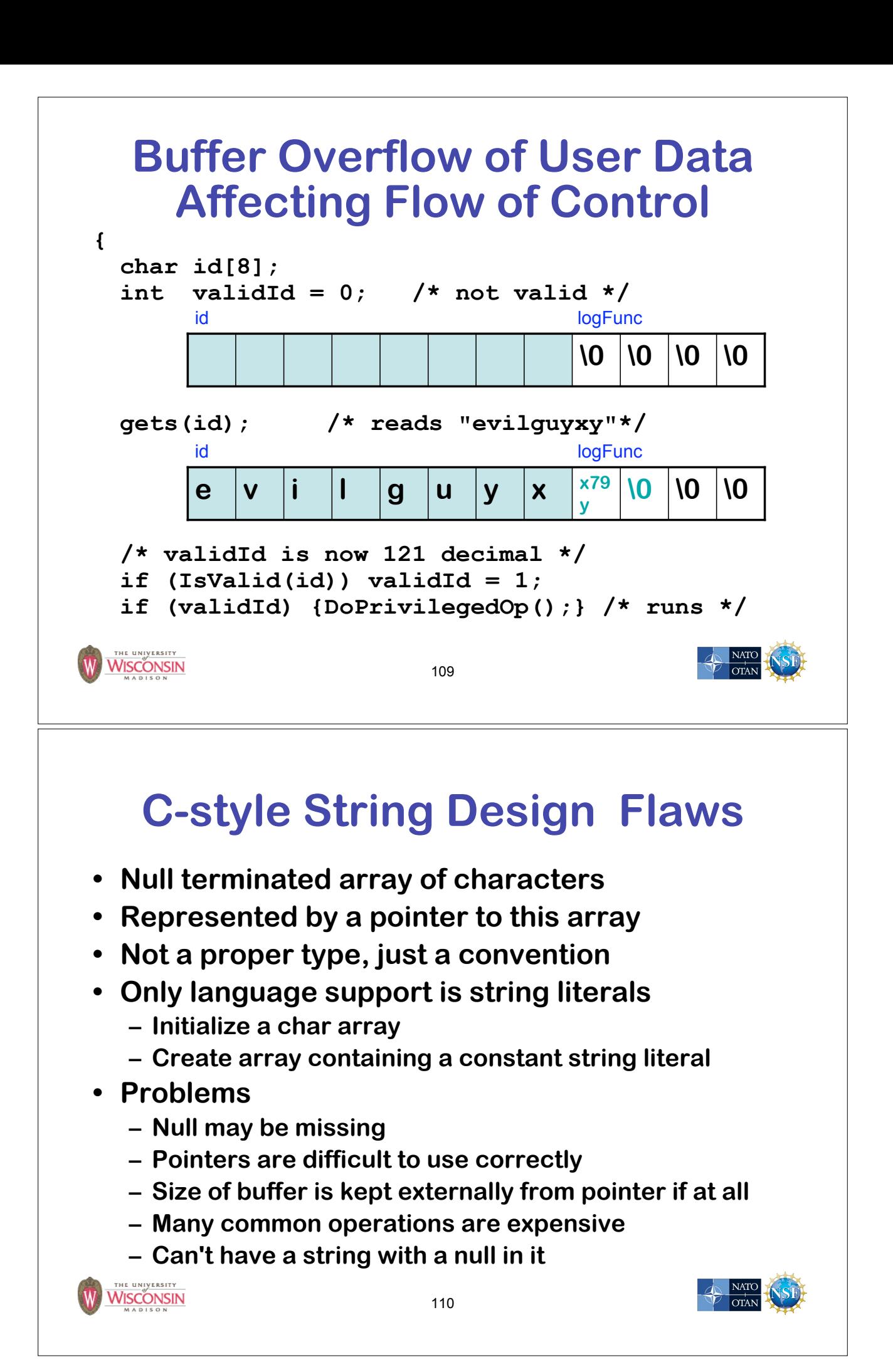

#### **Buffer Overflow Danger Signs: Missing Buffer Size**

- **gets, getpass, getwd, and scanf family (with %s or %[…] specifiers without width)**
	- **– Impossible to use correctly: size comes solely from user input**
	- **– Alternatives**

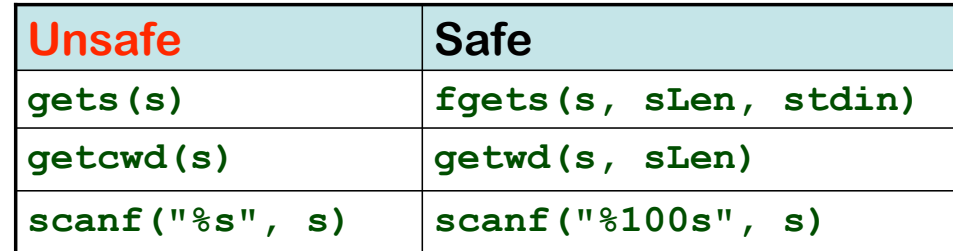

NATC

111

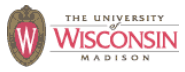

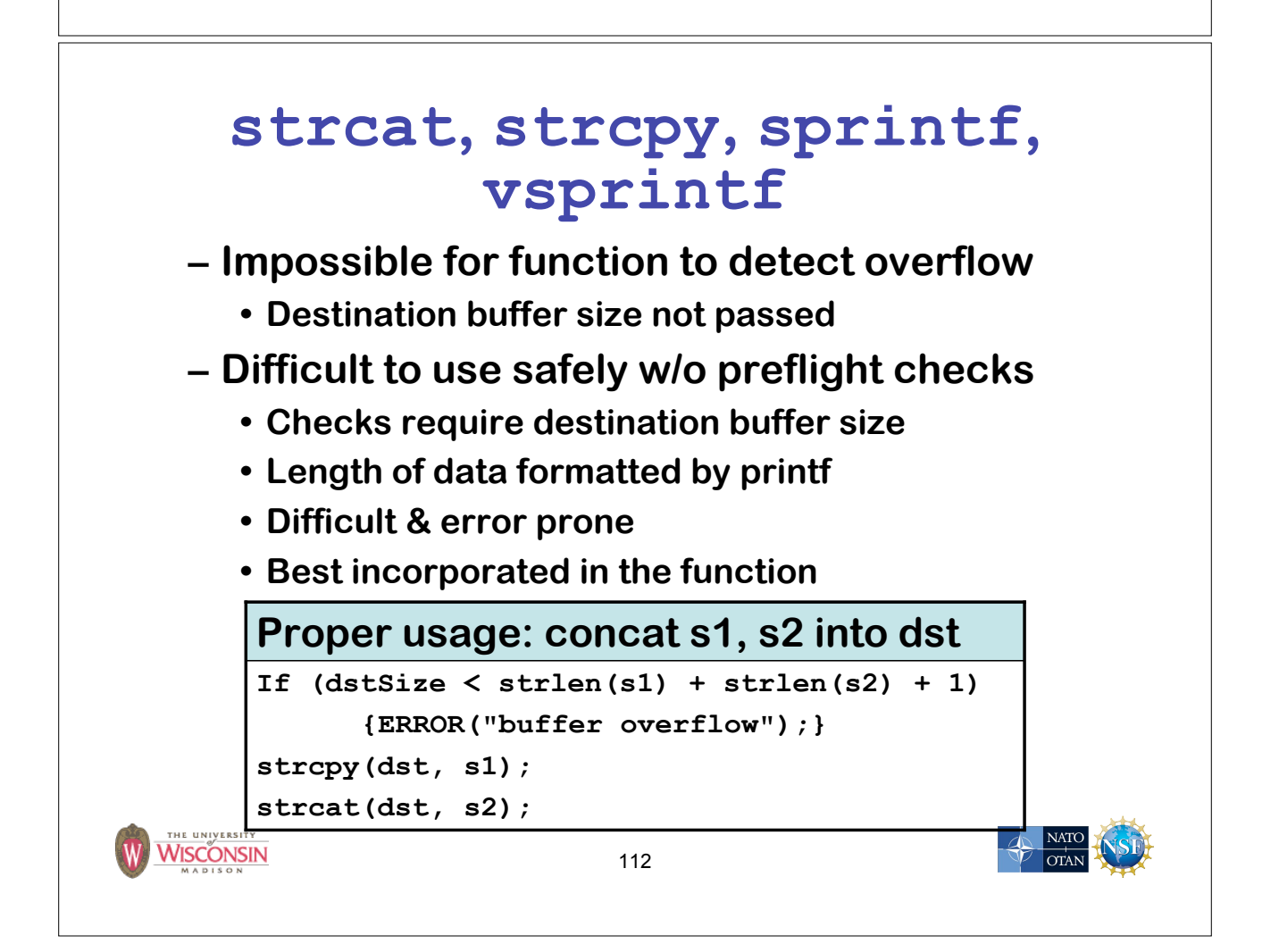

#### **Buffer Overflow Danger Signs: Difficult to Use and Truncation**

- **strncat**(*dst*, *src*, *n*)
	- *n* **is the maximum number of chars of** *src* **to append (trailing null also appended), implying** *n* **must be (dstSize - strlen(***dst***) - 1) or less**
- **strncpy**(*dst*, *src*, *n*)
	- **– Writes** *n* **chars into** *dst***, if strlen(***src***) <** *n***, it fills the other** *n* **- strlen(***src***) chars with 0's**
	- **– If strlen(***src***) >=** *n***,** *dst* **is not null terminated**
- **• Neither allows truncation detection directly from result**
- **• Deceptively insecure**
	- **n is not a static value, same check required as strcat**

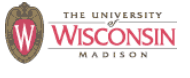

113

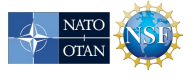

#### **Buffer Overflow Danger Signs: scanf family**

- **• Max field can not be taken from an argument**
	- \* **width suppresses assignment**
- **%***n***c does not null terminate**
- **%***n***s and %***n***[…] require a buffer of size** *n***+1**
- **• Requires manual coordination of format string, number and types of arguments, and result**

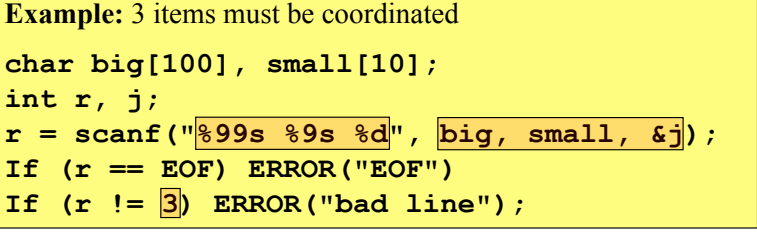

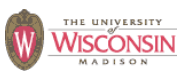

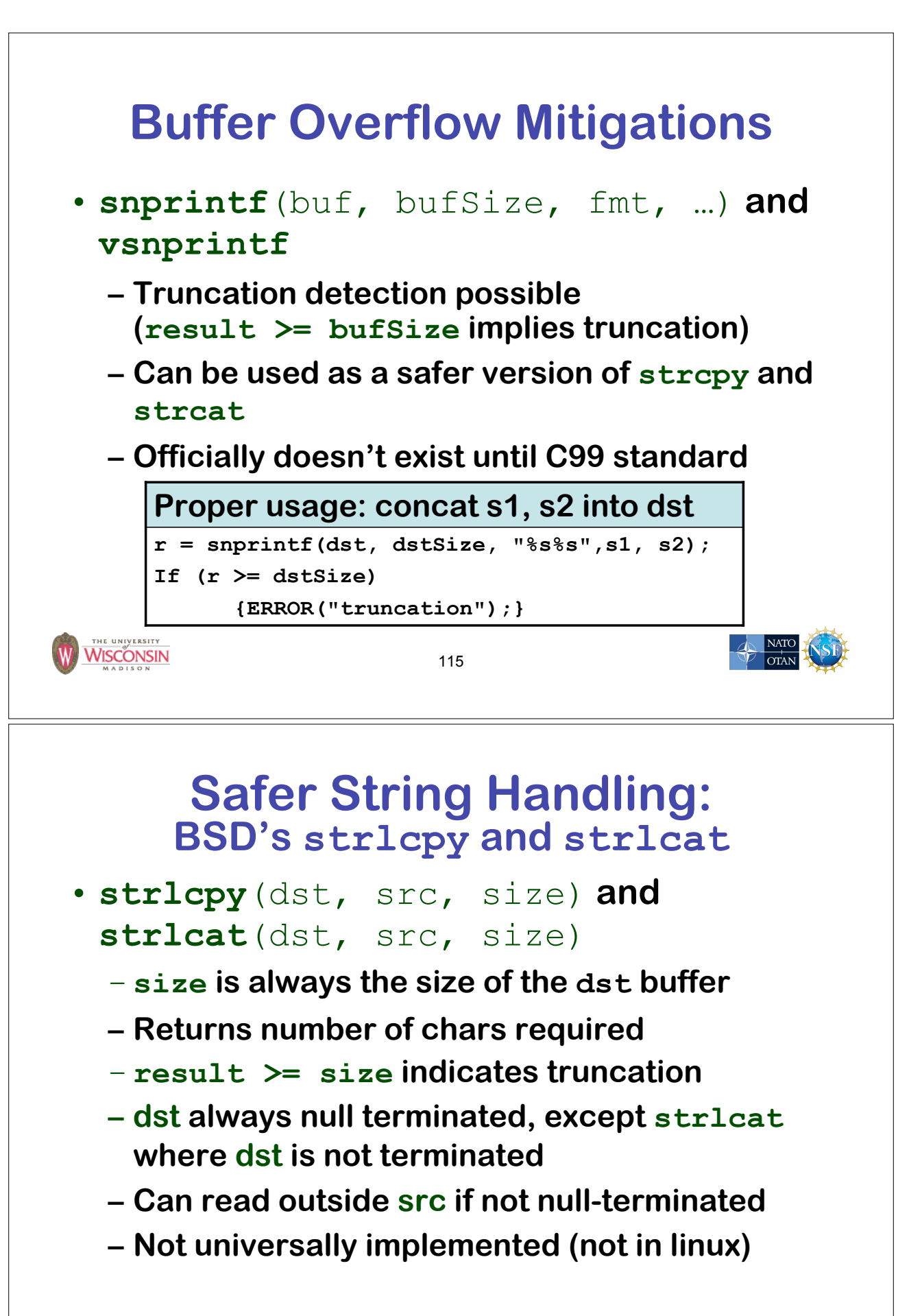

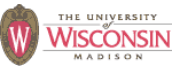

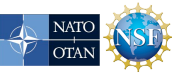

#### **Safer String Handling: BSD's strlcpy and strlcat**

#### **Proper usage: concat s1, s2 into dst**

**/\* safe to just check errors at last call \*/ (void)strlcpy(dst, s1, dstSize); r = strlcat(dst, s2, dstSize)**

**if (r >= dstSize) { if (r == dstSize && dst[r] != '\0') { /\* this should not happen as strlcpy will always terminate \*/ ERROR("unterminated dst"); } else {**

**ERROR("truncation");**

WISCONSIN

**}**

**}**

117

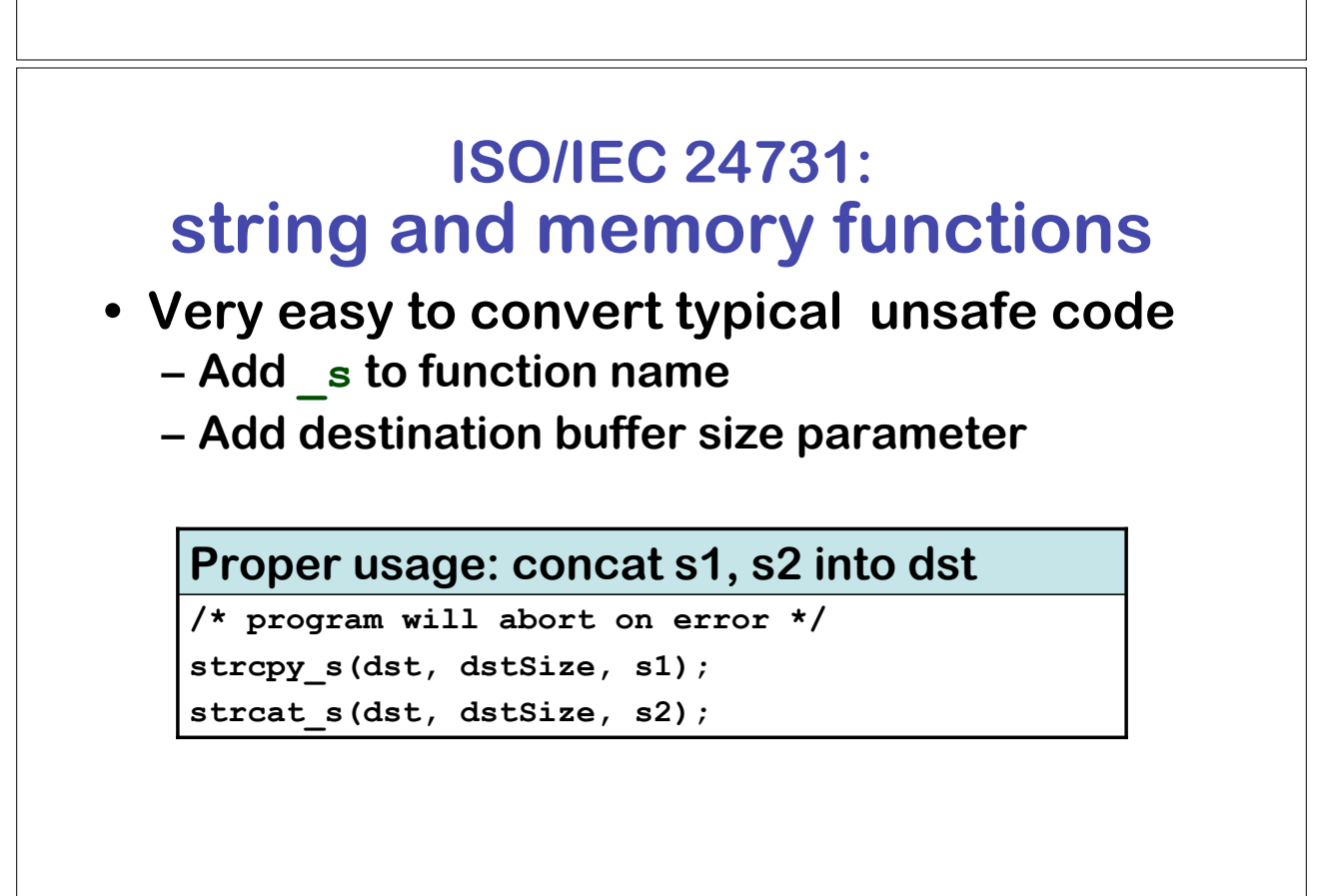

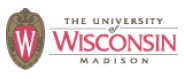

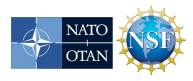

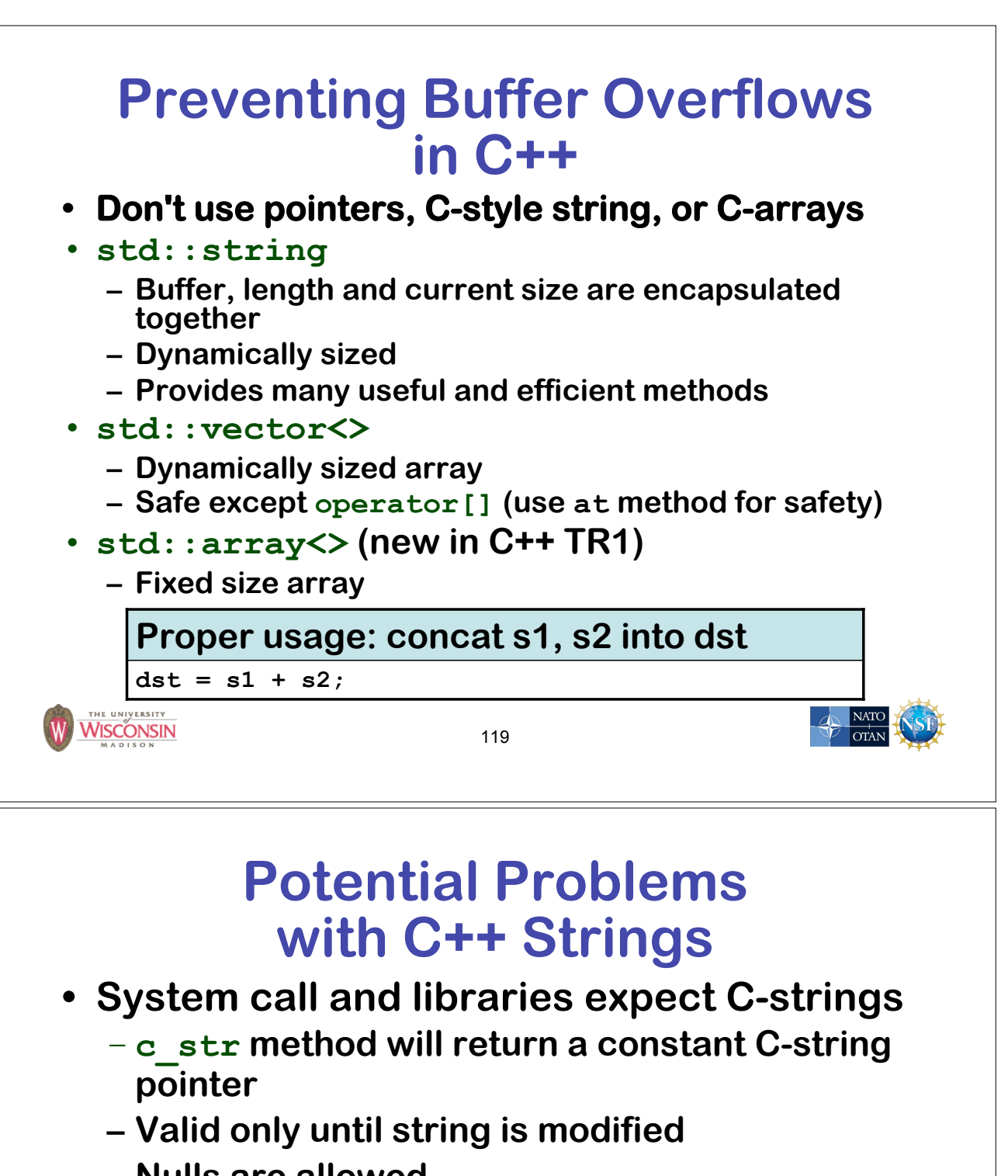

- **– Nulls are allowed**
	- **• When converted to C-string everything after the null is essentially lost**
	- **• If tests are done on C++-string and used as a Cstring these may be different**
	- **• Same problem in other languages such as Perl**
- **• Denial of service if length not restricted**

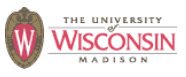

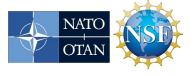

#### **Injection Attacks • Description – A string constructed with user input, that is then interpreted by another function, where the string is not parsed as expected • Command injection (in a shell) • Format string attacks (in printf/scanf) • SQL injection • Cross-site scripting or XSS (in HTML) • General causes – Not performing data validation on user input – Not properly quoting user data to prevent misinterpretation of metacharacters when they can't be rejected during validation** WISCONSIN 121 **SQL Injections • User supplied values used in SQL command must be validated, quoted, or**

- **prepared statements must be used**
- **• Signs of vulnerability**
	- **– Uses a database mgmt system (DBMS)**
	- **– Uses SQL commands created at run-time**
- **• Do not use SQL fragments from user**
	- **– create parsable language**
	- **– securely translate to limited SQL**

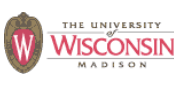

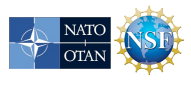

# **SQL Injection Attacks**

**• Dynamically generated SQL without validation or quoting is vulnerable**

**\$u = " '; drop table t --" \$sth = \$dbh->do("select \* from t where u = '\$u'") -- select \* from t where u = ' '; drop table t --'**

- **• Quoting values is safe if done correctly**  $$u = " \ \{ \} \$  ; drop table t --"; # perl eats one \<br> $$u = \infty \ s' / \ / \ \ ' \ /g$ ; # quote (' -> '') **\$u =~ s/'/''/g; # quote (' -> '') \$sth = \$dbh->do("select \* from t where u = '\$u'") select**  $*$  **from t** where  $u = ' \setminus ' '$ ; **drop table t** --'
- **• Previous example is correct in standard SQL, but incorrect in systems that allow \-escapes**

123

NATC

 $\overline{\text{OTAN}}$ 

WISCONSIN

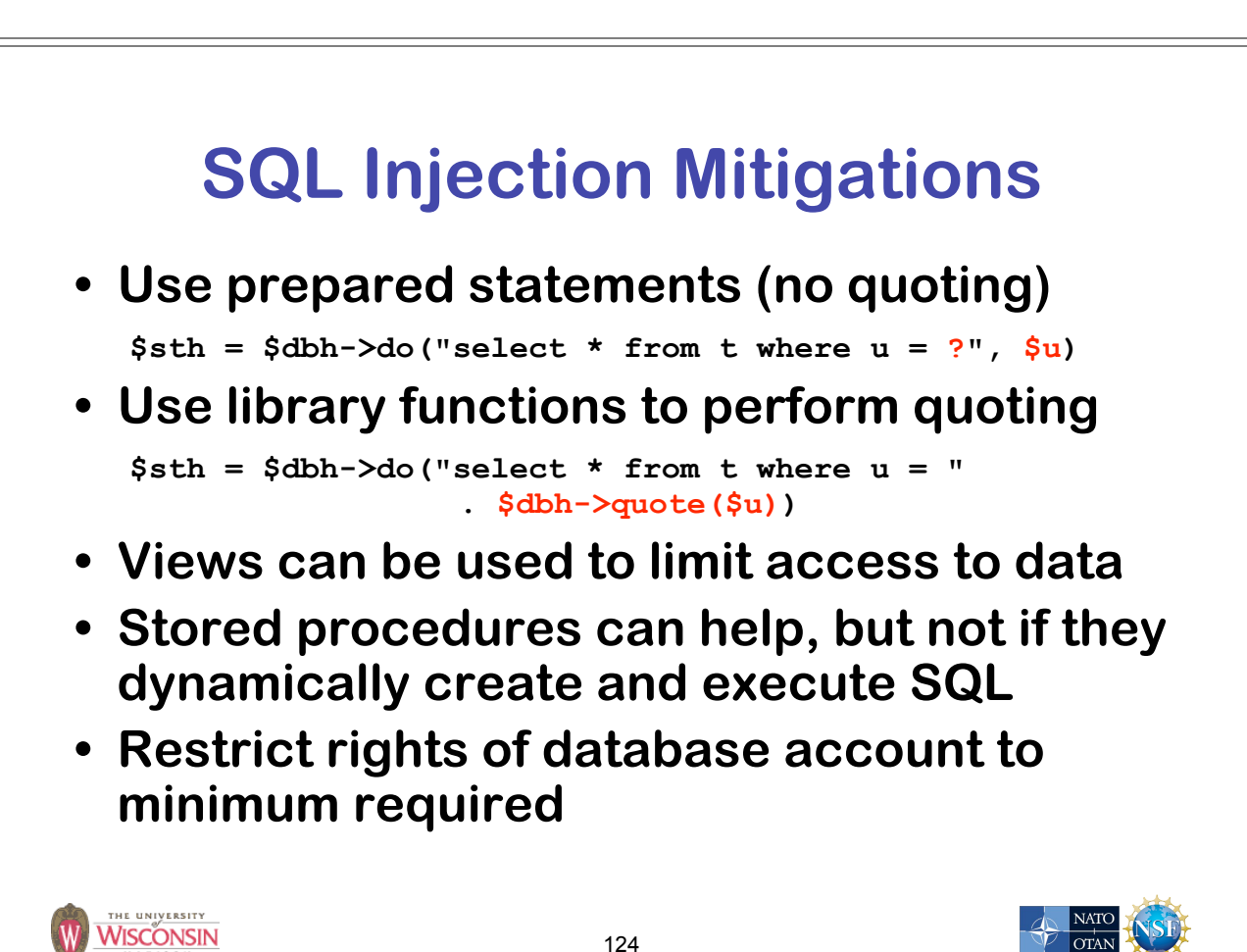

# **Command Injections**

- **• User supplied data used to create a string that is the interpreted by command shell such as /bin/sh**
- **• Signs of vulnerability**
	- **– Use of popen, or system**
	- **exec of a shell such as sh, or csh**
- **• Usually done to start another program**
	- **– That has no C API**
	- **– Out of laziness**

WISCONSIN

125

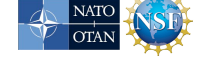

# **Command Injection Mitigations**

- **• Check user input for metacharacters**
- **• Quote those that can't be eliminated or rejected – replace single quotes with the four characters, '\'', and enclose each argument in single quotes**
- **• Beware of program argument injections, allowing arguments to begin with** "-" **can be dangerous**
- **• Use fork, drop privileges and exec for more control**
- **• Avoid if at all possible**
- **• Use C API if possible**

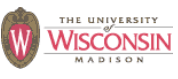

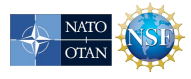

#### **Perl Command Injection Danger Signs**

- **open(F, \$filename)**
	- **– Filename is a tiny language besides opening**
		- **• Open files in various modes**
		- **• Can start programs**
		- **dup file descriptors**
	- **– If \$userFile is "rm -rf /|" , you probably won't like the result**
	- **– Use separate mode version of open to eliminate vulnerability**

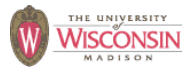

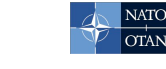

#### **Perl Command Injection Danger Signs**

127

#### **• Vulnerable to shell interpretation**

**`\$cmd` qx/\$cmd/ system(\$cmd)**

**open(C, "\$cmd|") open(C, "-|", \$cmd) open(C, "|\$cmd") open(C, "|-", \$cmd)**

#### **• Safe from shell interpretation**

```
open(C, "-|", @argList)
open(C, "|-", @cmdList)
system(@argList)
```
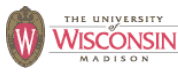

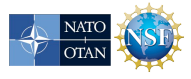

# **Eval Injections**

- **• A string formed from user supplied input that is used as an argument that is interpreted by the language running the code**
- **• Usually allowed in scripting languages such as Perl, sh and SQL**
- **• In Perl eval(\$s) and s/\$pat/\$replace/ee**
	- **\$s and \$replace are evaluated as perl code**

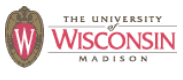

129

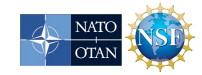

#### **Format String Injections**

- **• User supplied allowed to create format strings in scanf or printf**
- **printf(userData) is insecure**
	- **%n can be used to write memory**
	- **– large field width values can be used to create a denial of service attack**
	- **– Safe to use printf("%s", userData) or fputs(userData, stdout)**
- **scanf(userData, …) allows arbitrary writes to memory pointed to by stack values**
- **• ISO/IEC 24731 does not allow %n**

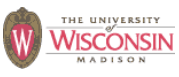

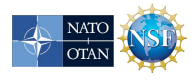

#### **Cross Site Scripting (XSS)**

- **• Attacker supplied data passed to through a web server to be delivered to a victim**
	- **– Can be part of the URL**
	- **– Stored by attacker from previous interaction with web server**
- **• Injected javascript in HTML can be used to modify HTML interpreted by user's browser**
- **• Allows stealing of cookies and redirecting page**
- **• Web server needs to escape all user supplied data**

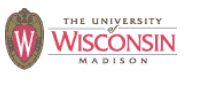

131

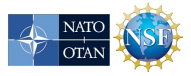

#### **Directory Traversal**

- **• Description**
	- **– When user data is used to create a pathname to a file system object that is supposed to be restricted to a particular set of paths or path prefixes, but which the user can circumvent**
- **• General causes**
	- **– Not checking for path components that are empty, "." or** ".."
	- **– Not creating the canonical form of the pathname (there is an infinite number of distinct strings for the same object)**
	- **– Not accounting for symbolic links**

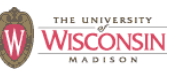

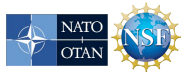

# **Directory Traversal Mitigation**

- **• Use realpath or something similar to create canonical pathnames**
- **• Use the canonical pathname when comparing filenames or prefixes**
- **• If using prefix matching to check if a path is within directory tree, also check that the next character in the path is the directory separator or '\0'**

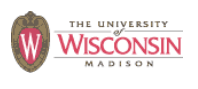

133

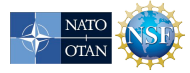

# **Integer Vulnerabilities**

- **• Description**
	- **– Many programming languages allow silent loss of integer data without warning due to**
		- **• Overflow**
		- **• Truncation**
		- **• Signed vs. unsigned representations**
	- **– Code may be secure on one platform, but silently vulnerable on another, due to different underlying integer types.**
- **• General causes**
	- **– Not checking for overflow**
	- **– Mixing integer types of different ranges**
	- **– Mixing unsigned and signed integers**

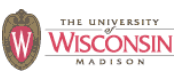

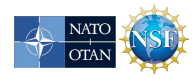

# **Integer Danger Signs**

- **• Mixing signed and unsigned integers**
- **• Converting to a smaller integer**
- **size\_t is unsigned, ptrdiff\_t is signed**
- **• Using an integer type instead of the correct integral typedef type**
- **• Not assigning values to a variable of the correct type before data validation, so the validated value is not the same as the value used**

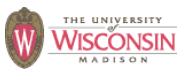

135

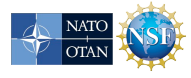

# **Race Conditions**

- **• Description**
	- **– A race condition occurs when multiple threads of control try to perform a non-atomic operation on a shared object, such as**
		- **• Multithreaded applications accessing shared data**
		- **• Accessing external shared resources such as the file system**
- **• General causes**
	- **– Using threads without proper synchronization including non-thread (non-reentrant) safe functions**
	- **– Performing non-atomic sequences of operations on shared resources (file system, shared memory) and assuming they are atomic**
	- **– Signal handlers**

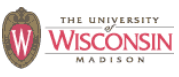

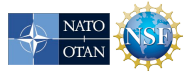

# **File System Race Conditions**

- **• A file system maps a path, name of a file or other object in the file system, to the internal identifier (device and inode)**
- **• If an attacker can control any component of the path, multiple uses of a path can result in different file system objects**
- **• Safe use of path**
	- **– eliminate race condition**
		- **• use only once**
		- **• use file descriptor for other uses**
	- **– verify multiple uses are consistent**

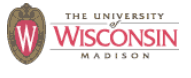

137

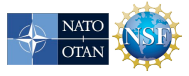

#### **Race Conditions Checking File Properties**

- **• Use the path to check properties of a file, and then open the file (also called time of check, time of use TOCTOU)**
	- **access followed by open**
		- **• Safe to just set the effective ids and then just open the file**
	- **stat followed by open**
		- **• Safe to open the file and then fstat the file descriptor**

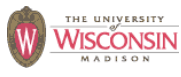

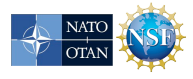

# **Race Condition File Attributes**

- **• Using the path to create or open a file and then using the same path to change the ownership or mode of the file**
	- **– Best to create the file with the correct owner group and mode at creation**
	- **– Otherwise the file should be created with restricted permissions and then changed to less restrictive using fchown and fchmod**
	- **– If created with lax permissions there is a race condition between the attacker opening the file and permissions being changed**

139

NATO

 $\overline{\text{or}}$ 

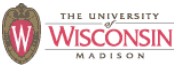

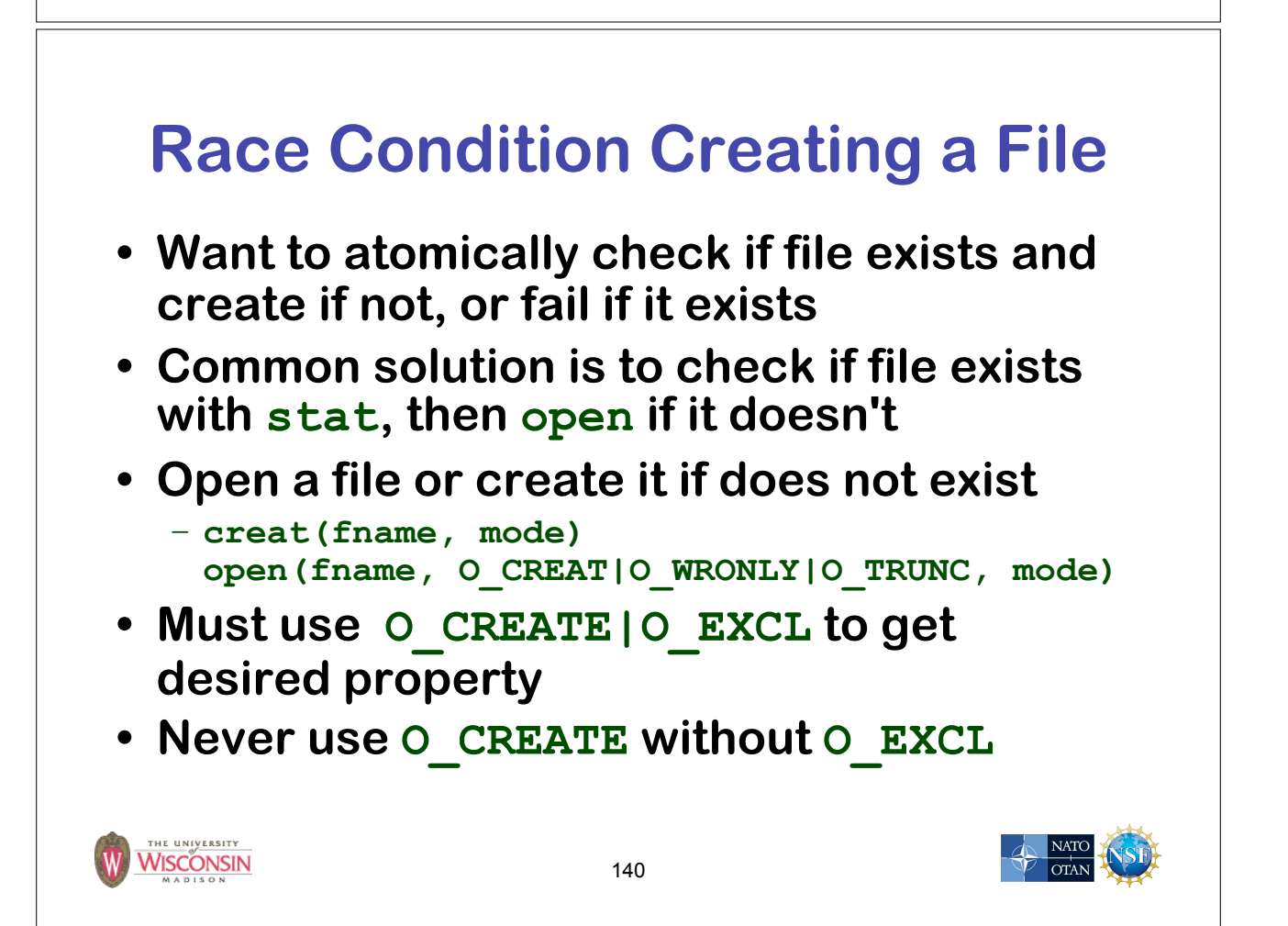

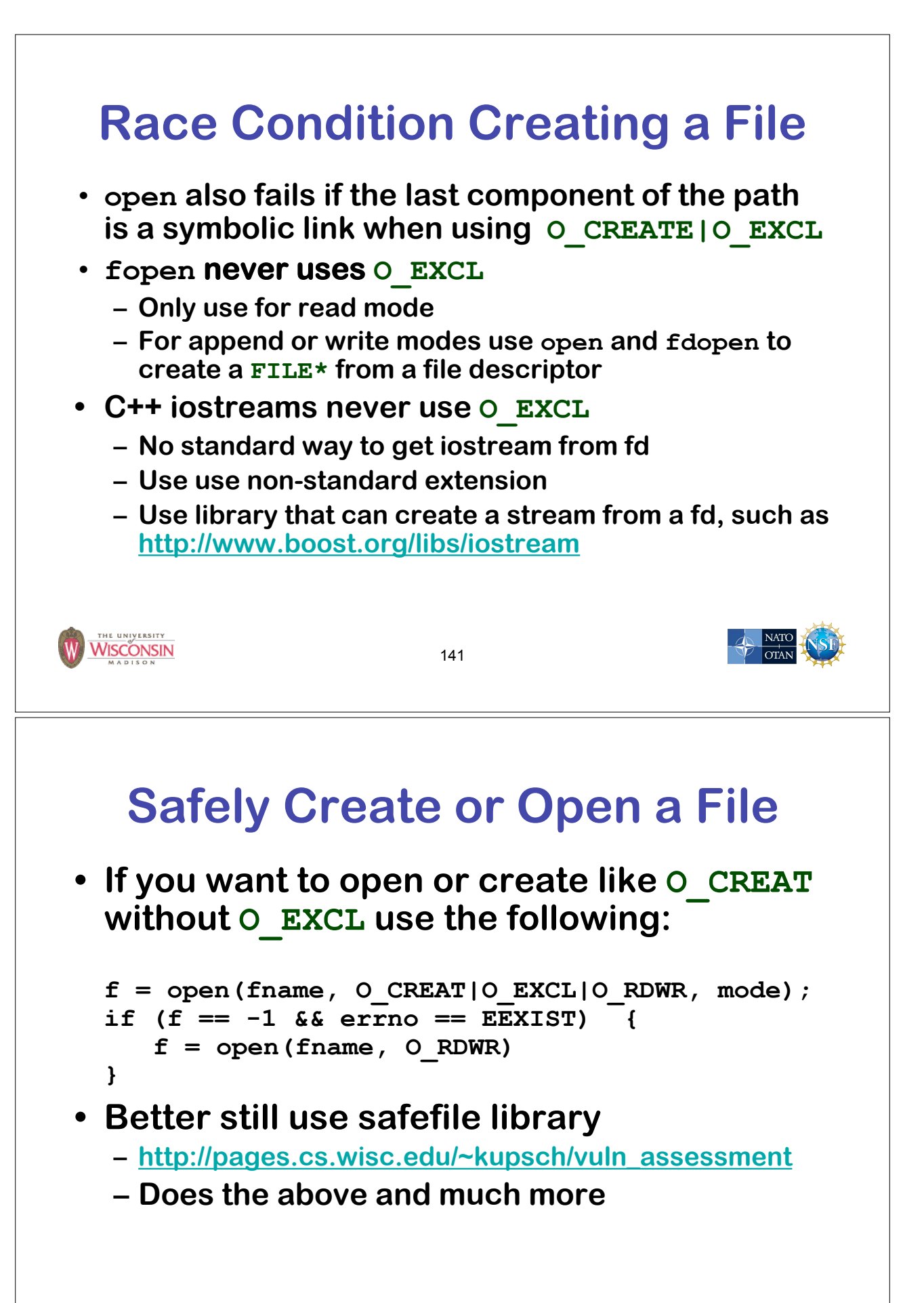

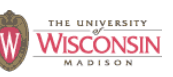

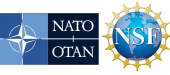

# **Race Condition Temporary Files**

- **• Temporary directory (/tmp) is the bad part of town for the file system**
- **• Any process can create a file there**
- **• Usually has the sticky bit set, so only the owner can delete their files**
- **• Ok to create true temporary files here**
	- **– Created, immediately deleted, and only accessed through the original file descriptor**
	- **– Storage vanishes when file descriptor is closed**
- **• If you must use the /tmp directory at least create a secure bunker by creating a restricted directory to store your files**

143

WISCONSIN

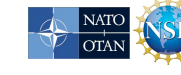

#### **Race Condition Temporary Files**

- **mktemp, tmpnam, or tempnam, then open**
	- **– Return filename that does not exist**
	- **– a race condition exists if O\_EXCL is not used**
- **• Use mkstemp which returns the filename and a file descriptor to the opened file (use umask to restrict privileges)**
- **• To create a directory use mkdtemp if available or the following:**

```
for (int j = 0; j < 10; ++j) {
     strcpy(path, template);
     if (mktemp(path) == NULL) {ERROR("mktemp failed");}
     if (mkdir(path) != -1 || error != EEXIST)break;
     }
 }HE UNIVERSITY
WISCONSIN
```
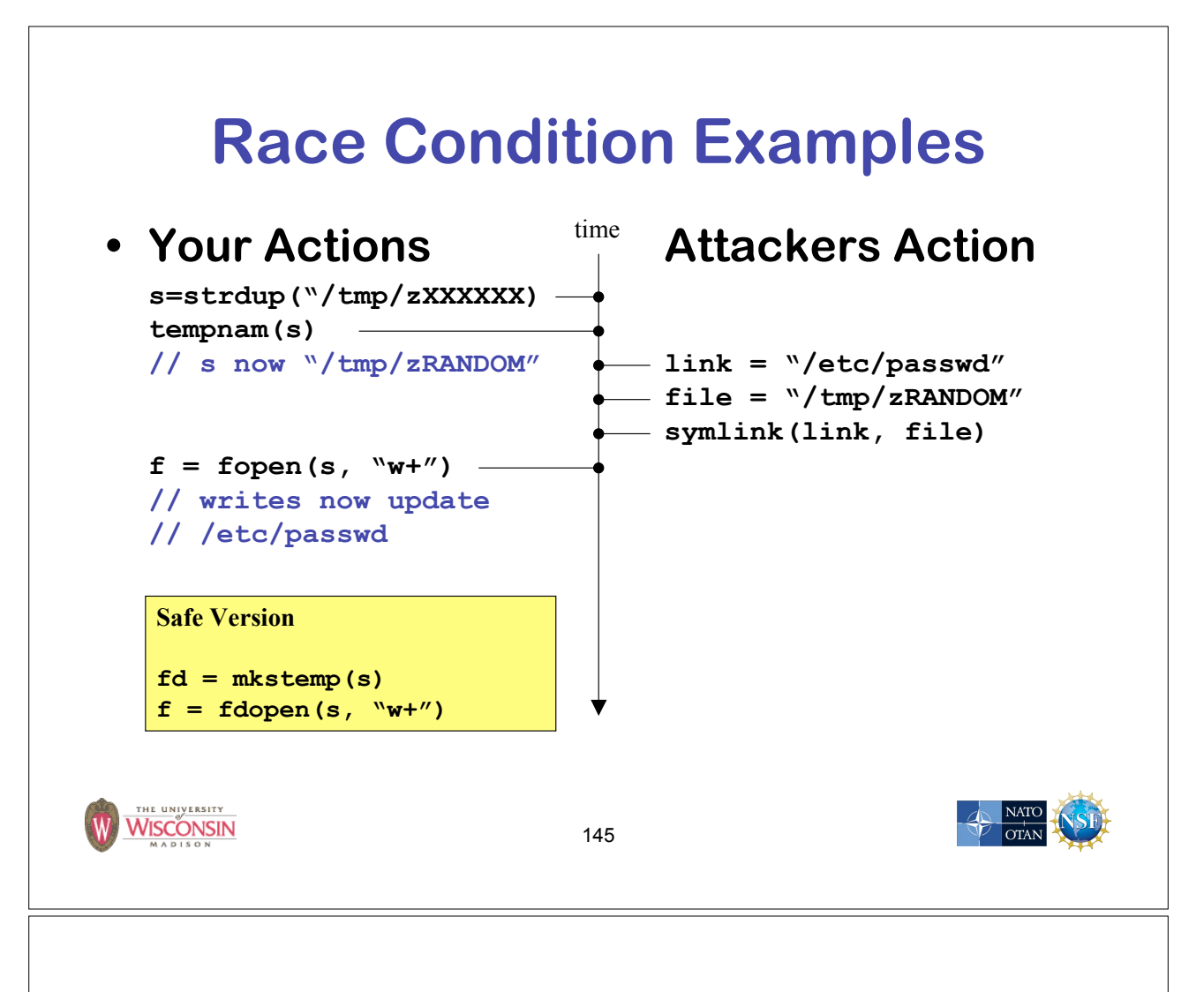

#### **Non-canonical Forms**

- **• If one value can be encoded in multiple different forms they must be converted to a unique canonical form before comparison**
	- **– Paths: use (device, inode) pair, or convert to a canonical form using realpath**
	- **– Usernames and groups: use uid and gid**
	- **– utf: convert to utf-32 or canonical form**
	- **– HTML & URL encoded: decode**
	- **– Case insensitive: convert to all lower (some languages lose info if converted to upper)**

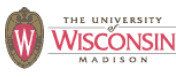

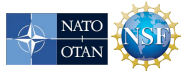

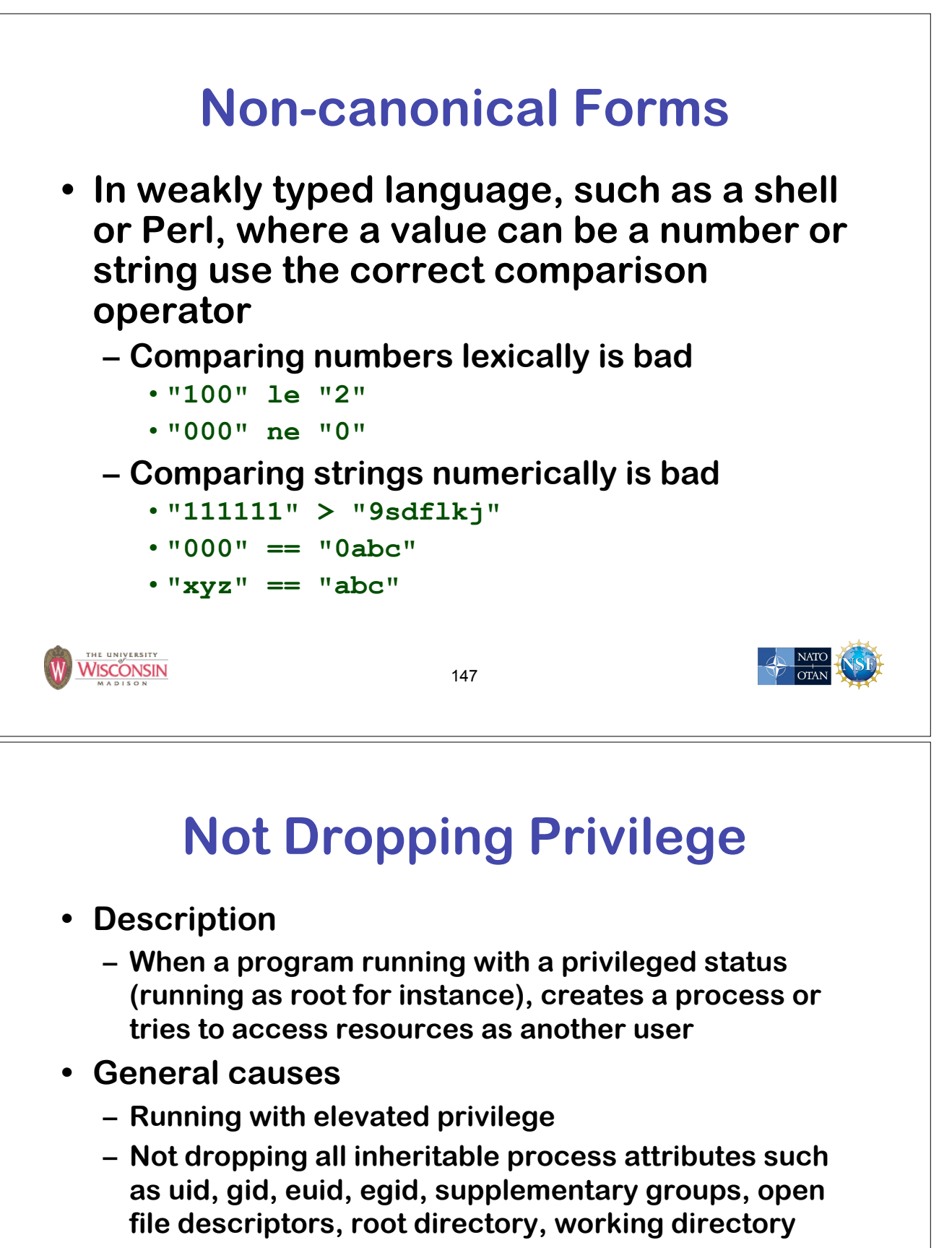

**– not setting close-on-exec on sensitive file descriptors**

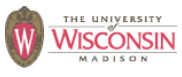

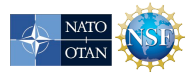

# **Not Dropping Privilege: chroot**

- **chroot changes the root directory for the process, files outside cannot be accessed**
- **• Only root can use chroot**
- **• Need to chdir("/") to somewhere underneath the new root directory, otherwise relative pathnames are not restricted**
- **• Need to recreate all support files used by program in new root: /etc, libraries, …**

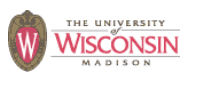

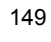

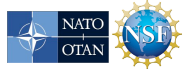

# **Insecure Permissions**

- **• Set umask when using mkstemp or fopen**
	- **– File permissions need to be secure from creation to destruction**
- **• Don't write sensitive information into insecure locations (directories need to have restricted permission to prevent replacing files)**
- **• Executables, libraries, configuration, data and log files need to be write protected**

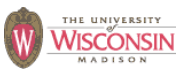

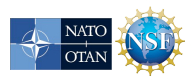

#### **Insecure Permissions**

- **• If a file controls what can be run as a privileged user the owner of the file is equivalent to the privileged user**
	- **– Owned by privileged user**
	- **– Owned by administrative account**
		- **• No login**
		- **• Never executes anything, just owns files**
- **• DBMS accounts should be granted minimal privileges for their task**

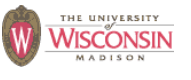

151

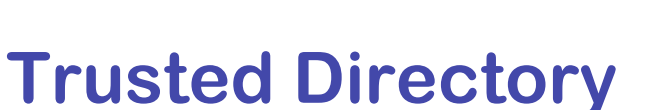

- **• A trusted directory is one where only trusted users can update the contents of anything in the directory or any of its ancestors all the way to the root**
- **• A trusted path needs to check all components of the path including symbolic links referents for trust**
- **• A trusted path is immune to TOCTOU attacks except from trusted users**
- **• safefile library**
	- **– http://pages.cs.wisc.edu/~kupsch/vuln\_assessment**
	- **– Determines trust based on trusted users & groups**

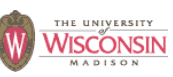

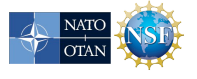

NATC

# **Command Line**

- **• Description**
	- **– Convention is that argv[0] is the path to the executable**
	- **– Shells enforce this behavior, but it can be set to anything if you control the parent process**
- **• General causes**
	- **– Using argv[0] as a path to find other files such as configuration data**
	- **– Process needs to be setuid or setgid to be a useful attack**

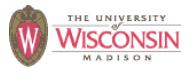

153

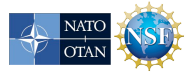

#### **Environment**

- **• Description**
	- **– A program's environment is a list of strings that a program is allowed to interpret. Libraries are also allowed to use the environment to alter their behavior. Since changes to the environment can alter the execution of a program, library code, and spawned programs, the environment must be carefully controlled.**
- **• General causes**
	- **– Not sanitizing the environment**
	- **– Allowing user input to alter the environment**
	- **– Not fully specified as to what happens when multiple values with the same name, or value without ' =' in it**

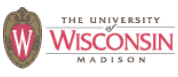

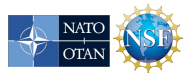

# **Environment Mitigation**

- **• Record needed values of the environment, sanitize them, clear the environment, add only necessary values, discard others**
- **• Don't make assumptions about size of values**
- **• Don't allow code from the user to set environment**
- **• Use execle or execve to start a process with user supplied environment variables**
- **• Use setenv instead of putenv**

WISCONSIN

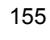

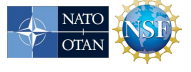

#### **Environment Mitigation**

- **PATH: list of directories to search for executables given as just a name**
	- **– Only used by execlp and execvp**
	- **– Use execle or execve and full paths**
	- **– Set PATH to something safe /bin:/usr/bin**
- **LD\_LIBRARY\_PATH: list of directories to search for shared libraries, could be used to inject a library into your process**

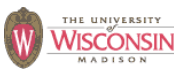

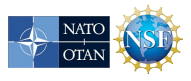

### **Denial of Service**

- **• Description**
	- **– Programs becoming unresponsive due to over consumption of a limited resource or unexpected termination.**
- **• General causes**
	- **– Not releasing resources**
	- **– Crash causing bugs**
	- **– Infinite loops or data causing algorithmic complexity to consume excessive resources**
	- **– Failure to limit data sizes**
	- **– Failure to limit wait times**
	- **– Leaks of scarce resources (memory, file descriptors)**

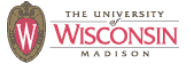

157

#### **Information Leaks**

- **• Description**
	- **– Inadvertent divulgence of sensitive information**
- **• General causes**
	- **– Reusing buffers without completely erasing**
	- **– Providing extraneous information that an adversary may not be able to otherwise obtain**
		- **• Generally occurs in error messages**
		- **• Give as few details as possible**
		- **• Log full details to a database and return id to user, so admin can look up details if needed**

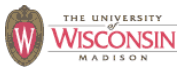

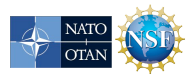

# **Information Leaks**

- **• General causes (cont.)**
	- **– Timing attacks where the duration of the operation depends on secret information**
	- **– Lack of encryption when using observable channels**
	- **– Allowing secrets on devices where they can't be erased such as swap space (use mlock) or backups**

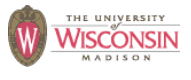

159

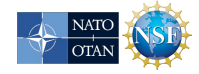

# **General Software Engineering**

- **• Don't trust user data**
	- **– You don't know where that data has been**
	- **• Don't trust your own client software either**
		- **– It may have been modified, so always revalidate data at the server.**
- **• Don't trust your operational configuration either**
	- **– If your program can test for unsafe conditions, do so and quit**
- **• Don't trust your own code either**
	- **– Program defensively with checks in high and low level functions**
- **• KISS Keep it simple, stupid**
	- **– Complexity kills security, its hard enough assessing simple code**

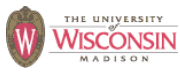

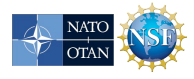

# **Let the Compiler Help**

- **• Turn on compiler warnings and fix problems**
- **• Easy to do on new code**
- **• Time consuming, but useful on old code**
- **• Use lint, multiple compilers**
- **• gcc: -Wall, -W, -O2, -Werror, -Wshadow, -Wpointer-arith, -Wconversion, -Wcast-qual, -Wwrite-strings, -Wunreachable-code and many more**
	- **– Many useful warning including security related warnings such as format strings and integers**

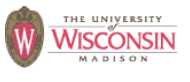

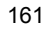

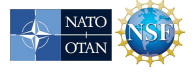

# **Let the Perl Compiler Help**

- **-w - produce warning about suspect code and runtime events**
- **use strict - fail if compile time**
- **use Fatal - cause built-in function to raise an exception on error instead of returning an error code**
- **use diagnostics - better diagnostic messages**

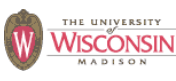

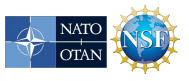

### **Perl Taint Mode**

- **• Taint mode (-T) prevents data from untrusted sources from being used in dangerous ways**
- **• Untrusted sources**
	- **– Data read from a file descriptor**
	- **– Command line arguments**
	- **– Environment**
	- **– User controlled fields in password file**
	- **– Directory entries**
	- **– Link referents**
	- **– Shared memory**
	- **– Network messages**
- **• Environment sanitizing required for exec**

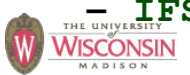

**– IFS PATH CDPATH ENV BASH\_ENV**

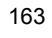

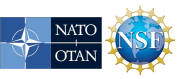

#### **Resources**

- **• Viega, J. & McGraw, G. (2002). Building Secure Software: How to Avoid Security Problems the Right Way. Addison-Wesley.**
- **• Seacord, R. C. (2005). Secure Coding in C and C++. Addison-Wesley.**
- **• Seacord, R. C. (2009). The CERT C Secure Coding Standard, Addison-Wesley.**
- **• McGraw, G. (2006). Software security: Building Security In. Addison-Wesley.**
- **• Dowd, M., McDonald, J., & Schuh, J. (2006). The Art of Software Assessment: Identifying and Preventing Software Vulnerabilities. Addison-Wesley.**

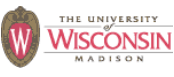

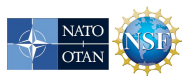

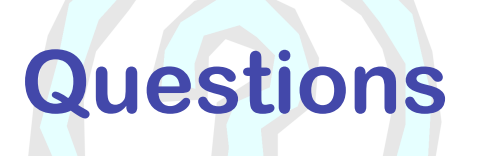

#### **http://www.cs.wisc.edu/mist**

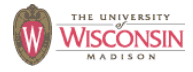

165

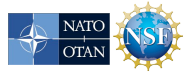